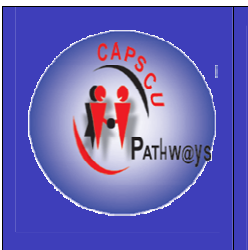

### **Pathways to Higher Education Project**

**Center for Advancement of Postgraduate Studies and Research in Engineering Sciences, Faculty of Engineering - Cairo University (CAPSCU)**

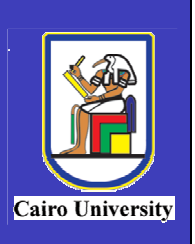

# **Economic Feasibility Studies**

**Dr. Ashraf El-Sharkawy** 

# Economic Feasibility Studies

by Dr. Ashraf El-Sharkawy Associate Professor, Accounting Department Faculty of Commerce – Cairo University

> **Cairo 2005**

#### **Economic Feasibility Studies**

#### **First Published 2005**

**Published by** Center for Advancement of Postgraduate Studies and Research in Engineering Sciences, Faculty of Engineering - Cairo University (CAPSCU) **Tel:** (+202) 5716620, (+202) 5678216 **Fax:** (+202) 5703620 **Web-site:** www.capscu.com **E-mail:** capscu@tedata.net.eg

#### **Deposit No. 10076/2005**

#### **ISBN 977-403-010-9**

All Rights reserved. No part of this publication may be reproduced, stored in a retrieval system, or transmitted in any form or by any means; electronic, mechanical, photocopying, recording, or otherwise, without the prior written permission of the publisher.

#### **Acknowledgment**

On behalf of Pathways to Higher Education Management Team in Egypt, the Project Coordinator wishes to extend his thanks and appreciation to the Ford Foundation (FF) for its full support to reform higher education, postgraduate studies and research activities in Egypt. The Management Team extend their special thanks and appreciation to Dr. Bassma Kodmani, Senior Project Officer at the Ford Foundation office in Cairo, who helped initiate this endeavor, and who spared no effort to support the Egyptian overall reform activities, particularly research and quality assurance of the higher education system. Her efforts were culminated by the endorsement to fund our proposal to establish the Egyptian Pathways to Higher Education project by the Ford Foundation Headquarters in New York.

The role of our main partner, the Future Generation Foundation (FGF), during the initial phase of implementation of the Pathways to Higher Education Project is also acknowledged. The elaborate system of training they used in offering their Basic Business Skills Acquisition (BBSA) program was inspiring in developing the advanced training program under Pathways umbrella. This partnership with an NGO reflected a truly successful model of coordination between CAPSCU and FGF, and its continuity is mandatory in support of our young graduates interested in pursuing research activities and/or finding better job opportunities.

The contribution of our partner, The National Council for Women (NCW), is appreciated. It is worth mentioning that the percentage of females graduated from Pathways programs has exceeded 50%, which is in line with FF and NCW general objectives. The second phase of the project will witness a much more forceful contribution from the NCW, particularly when implementing the program on the governorates level as proposed by CAPSCU in a second phase of the program.

We also appreciate the efforts and collaborative attitude of all colleagues from Cairo University, particularly the Faculties of Commerce, Art, Mass Communication, Law, Economics and Political Sciences, and Engineering who contributed to the success of this project.

Finally, thanks and appreciation are also extended to every member of the Center for Advancement of Postgraduate Studies and Research in Engineering Sciences (CAPSCU), Steering Committee members, trainers, supervisors and lecturers who were carefully selected to oversee the successful implementation of this project, as well as to all those who are contributing towards the accomplishment of the project objectives.

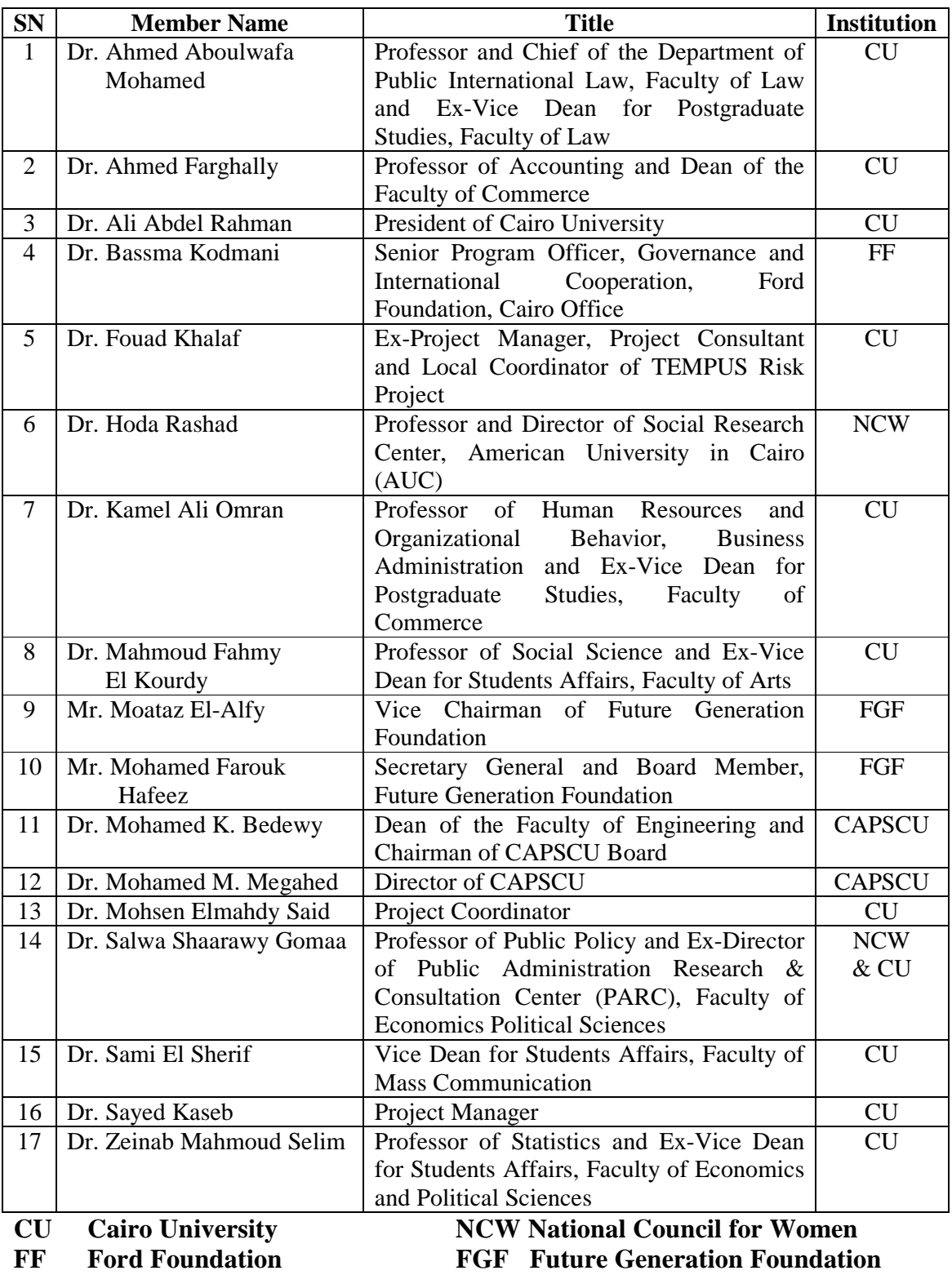

### **Pathways Steering Committee Members**

**CAPSCU Center for Advancement of Postgraduate Studies and Research in Engineering Sciences, Faculty of Engineering - Cairo University** 

**FF Ford Foundation FGF Future Generation Foundation** 

#### **Publisher Introduction**

The Faculty of Engineering, Cairo University is a pioneer in the field of learning and continual education and training. The Center for Advancement of Postgraduate Studies and Research in Engineering Sciences, Faculty of Engineering - Cairo University (CAPSCU) is one of the pillars of the scientific research centers in the Faculty of Engineering. CAPSCU was established in 1974 in cooperation with UNIDO and UNESCO organizations of the United Nations. Since 1984, CAPSCU has been operating as a self-financed independent business unit within the overall goals of Cairo University strategy to render its services toward development of society and environment.

CAPSCU provides consultation services for public and private sectors and governmental organizations. The center offers consultation on contractual basis in all engineering disciplines. The expertise of the Faculty professors who represent the pool of consultants to CAPSCU, is supported by the laboratories, computational facilities, library and internet services to assist in conducting technical studies, research and development work, industrial research, continuous education, on-the-job training, feasibility studies, assessment of technical and financial projects, etc.

Pathways to Higher Education (PHE) Project is an international grant that was contracted between Cairo University and Ford Foundation (FF). During ten years, FF plans to invest 280 million dollars to develop human resources in a number of developing countries across the world. In Egypt, the project aims at enhancing university graduates' skills. PHE project is managed by CAPSCU according to the agreement signed in September  $22<sup>nd</sup>$ , 2002 between Cairo University and Ford Foundation, grant No. 1020 - 1920.

The partners of the project are Future Generation Foundation (FGF), National Council for Women (NCW) and Faculties of Humanities and Social Sciences at Cairo University. A steering committee that includes representatives of these organizations has been formed. Its main tasks are to steer the project, develop project policies and supervise the implementation process.

Following the steps of CAPSCU to spread science and knowledge in order to participate in society development, this training material is published to enrich the Egyptian libraries. The material composes of 20 subjects especially prepared and developed for PHE programs.

> **Dr. Mohammad M. Megahed CAPSCU Director April 2005**

### **Foreword by the Project Management**

Pathways to Higher Education, Egypt (PHE) aims at training fresh university graduates in order to enhance their research skills to upgrade their chances in winning national and international postgraduate scholarships as well as obtaining better job.

Pathways steering committee defined the basic skills needed to bridge the gap between capabilities of fresh university graduates and requirements of society and scientific research. These skills are: mental, communication, personal and social, and managerial and team work, in addition to complementary knowledge. Consequently, specialized professors were assigned to prepare and deliver training material aiming at developing the previous skills through three main training programs:

- 1. Enhancement of Research Skills
- 2. Training of Trainers
- 3. Development of Leadership Skills

The activities and training programs offered by the project are numerous. These activities include:

- 1. Developing training courses to improve graduates' skills
- 2. Holding general lectures for PHE trainees and the stakeholders
- 3. Conducting graduation projects towards the training programs

Believing in the importance of spreading science and knowledge, Pathways management team would like to introduce this edition of the training material. The material is thoroughly developed to meet the needs of trainees. There have been previous versions for these course materials; each version was evaluated by trainees, trainers and Project team. The development process of both style and content of the material is continuing while more courses are being prepared.

To further enhance the achievement of the project goals, it is planned to dedicate complete copies of PHE scientific publications to all the libraries of the Egyptian universities and project partners in order to participate in institutional capacity building. Moreover, the training materials will be available online on the PHE website, www.Pathways-Egypt.com.

In the coming phases, the partners and project management team plan to widen project scope to cover graduates of all Egyptian universities. It is also planned that underprivileged distinguished senior undergraduates will be included in the targeted trainees in order to enable their speedy participation in development of society.

Finally, we would like to thank the authors and colleagues who exerted enormous efforts and continuous work to publish this book. Special credit goes to Prof. Fouad Khalaf for playing a major role in the development phases and initiation of this project. We greatly appreciate the efforts of all members of the steering committee of the project.

**Dr. Sayed Kaseb Dr. Mohsen Elmahdy Said** 

**Project Manager Project Coordinator** 

## **Table of Contents**

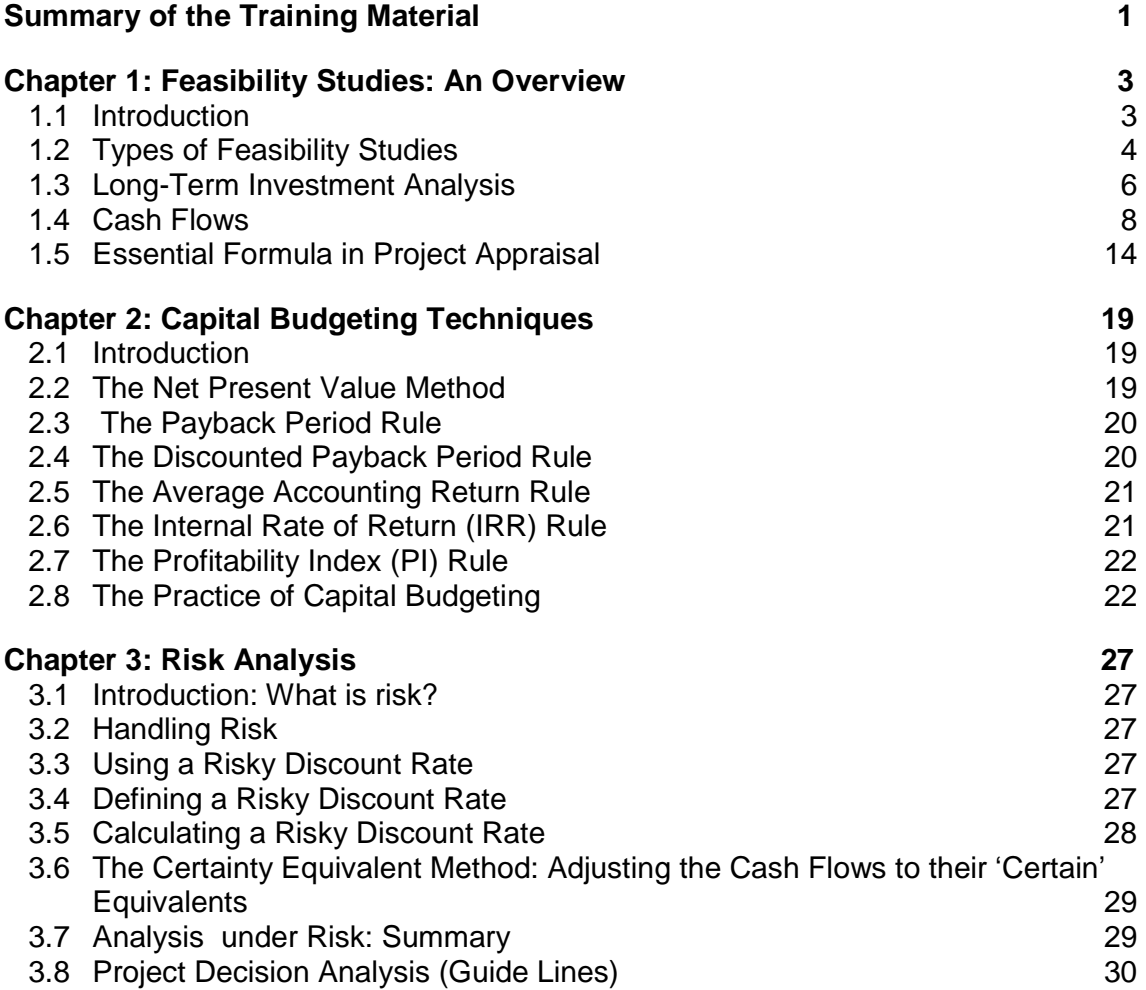

## **Summary of the Training Material**

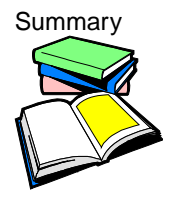

Summary This training material covers the feasibility study of new investment projects. The material illustrates the different types of feasibility studies with an emphasis on the economic appraisal of any new investment project. The material is divided into three main units, proceeding from the basic to the advanced. All units emphasize the firms' goal of wealth maximization, and deal with aspects of capital budgeting which help to achieve this goal. Each Unit is designed to include some training goals to be achieved by the end of the unit. In addition, each unit contains some real life examples. The material ends with a guideline for project analysis.

### **Chapter 1: Feasibility Studies: An Overview**

Introduction

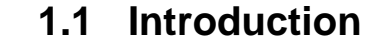

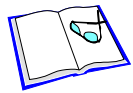

Every long term decision the firm makes is a *capital budgeting decision* whenever it changes the company's cash flows. Consider launching a new product. This involves a phase where the new product is advertised and distributed. Hence, the firm will have cash outflows for paying advertising agencies, distributors, transportation services etc. Then, *for a long period of time,* the firm has cash inflows from the sale of the product in the future. Alternatively, consider the decision to make or buy a certain component the firm needs as an input it currently purchases from another company. Making the input requires payments for labor and materials, but saves payments to the supplier, and all these cash inflows and outflows are affected by that decision.

Many decisions affect the cash flows

#### **Many other decisions affect the company's cash flows such as:**

- **Choice of** distribution channel
- **Purchases** of buildings
- **Choice of** geographical location
- **Purchase of another** company or sale of a division
- **Leasing or buying a certain** piece of equipment
- **Reducing dividend payments** in order to pay down bank debt

*The difficulty with making these decisions is that typically,* many cash flows are affected, and they usually extend over a long period of time. *Investment appraisal* criteria help us in analyzing capital budgeting decisions by aggregating the multitude of cash flows into one number.

*Investment projects start with the identification of an investment idea and or investment opportunity*. Project ideas may arise from studies of the product-consumption pattern of the country, market studies, surveys of existing industrial establishments, import schedules…..etc. All ideas for projects are valuable and may prove to be the beginning of the project. However, each investment idea should be first studied. This study is called a *pre-feasibility study* or *preliminary feasibility study*. The purpose of this stage is to determine whether the project idea should be studied in more details and the scope of future studies; i.e.

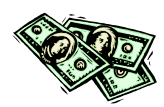

purpose of the pre-feasibility study

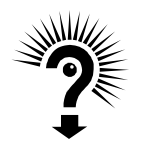

#### **The purpose of the pre-feasibility study is to answer the following questions:**

Is it feasible to continue to study this investment project?

Is it feasible to spend more resources (money, time) to extend this feasibility study?

Are there any constraints (legal, technological, environmental, and ethical) over the investment project?

The pre-feasibility study is prepared on the basis of available data in published form that can be easily collected and worked out. If the pre-feasibility study indicates that the proposed project appears to be a promising one, the decision may be taken to proceed further with the complete or integrated feasibility study.

Types of **Feasibility Studies** 

### **1.2 Types of Feasibility Studies**

To implement any project, the investor needs to carry out different types of *feasibility studies*. These feasibility studies evaluate all the *risks* and *returns related to that project* and try to balance them and help the investor to finalize his/her plans. Different feasibility studies include:

#### Market Feasibility

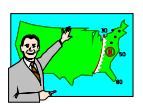

#### **1.2.1 Market Feasibility**

*This is a critical analysis because the output of any factory has to sell in the market place for the promoter to earn revenues.* Very often demand analysis and projections are optimistic leading to problems in the future. Another observation has been that products that sell abroad may not have a market locally. Egypt, in general is a cost conscious market and the investor has to keep this in the back of his mind.

*The main purpose of the marketing study is to determine the market share of the investment project.* This will be determined first by calculating the *market gap*, then determining the percentage of that gap that the project will cover.

The market gap **The market gap =** Total demand on the product or service **–**Total supply (fully imported goods, fully local produced goods, and mix between imported and local suppliers).

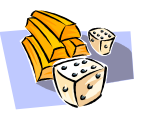

Usually at the preliminary point the market share will be less than the market gap, however after introducing the new product the market share may be greater than the market gap.

**However,** *in assessing the marketability of the projected products and services, one should distinguish between those categories:* 

- − *New to the world products* (New products that create new market).
- − *New products lines* (New products that allow a company to enter an established market).
- − Additions to existing product lines. New products that supplement a company's established product lines.
- − *Improvements in or revisions in existing products* (New products that provide improved performance or greater value and replace existing products).
- − *Repositioning* (Existing products that are targeted to new markets or market segments).
- − *Cost reduction* (New products that provide similar performance at lower cost).

Managerial Feasibility

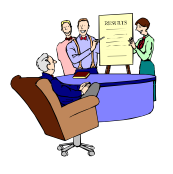

#### **1.2.2 Managerial Feasibility**

Every business has different requirements from the management. Businesses, which are complex require significant experience on part of top management to run it. Management expertise is not only in technical know-how but also in understanding market dynamics, ability to distribute product effectively, manage manpower and environment.

In cases where a multi-national company (MNC), which has a long track record and significant experience, is implementing a project, it would be an added comfort about management feasibility. In businesses, which are technologically driven based on intellectual capital, technocrats would be preferred.

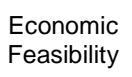

#### **1.2.3 Economic Feasibility**

The project has to generate an acceptable *rate of return*, which adequately covers its *cost of capital*. The expected rate of return depends on the risk profile of the project. In a rational economic world, nobody implements a project to make losses. In other words, net present value has to be positive if you discount the cash flows by the desired rate of return.

**Commercial** Feasibility

#### **1.2.4 Commercial Feasibility (Availability of Key Factors)**

Commercial feasibility refers to availability of raw material, skilled labor, infrastructure, and other factors of production. A number of projects have run into rough weather due to poor commercial viability.

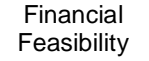

### **1.2.5 Financial Feasibility**

The ability to raise money to implement the project is of paramount importance. The promoter (investor) should be capable of raising funds either from his own sources or from banks and institutions. One area that often gets overlooked is contingency planning. In most cases, the first generation entrepreneur has problems in raising funds to implement his project, and even if he does so, he lacks staying power and is not able to withstand unforeseen problems like delays and overruns.

**Technical** Feasibility

#### **1.2.5 Technical Feasibility**

**1.2.6 Social Feasibility** 

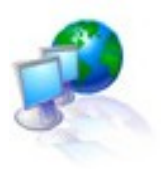

*An investor should have the requisite number of technically capable people as well as technology required to set up and run the plant*. The technology should be such that is can adapt to local conditions. Technology transfer from overseas often fails in this regard. The conditions in USA and Europe are quite different from Egypt. Most parts of Egypt are hot and dusty. Sophisticated process controls have known to fail. Therefore, knowledge and suitability to local conditions is very important.

#### Social Feasibility

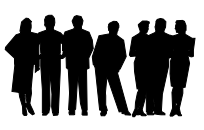

Many a time plants may be viable economically and financially but would be socially undesirable. In the last 5 years, Egypt is slowly becoming environment conscious and friendly. Therefore, using hazardous chemicals or polluting industries may not get the necessary clearances.

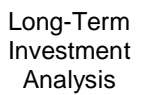

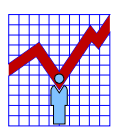

### **1.3 Long-Term Investment Analysis**

*Long-term investment decisions represent sizable outlays of funds that commit a firm to some course of action.* Thus, the firm needs procedures to analyze and properly select its long-term investments. It must be able to measure the cash flows and apply appropriate decision techniques. The process of making such long-term investment decisions is referred to as *Capital Budgeting*.

**Capital** budgeting

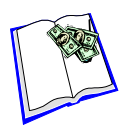

**Capital budgeting** is the process of evaluating and selecting longterm investments that are consistent with the firm's goal of maximizing owners' wealth. Capital budgeting involves choosing among various capital projects to find the one(s) that will maximize the return on the capital invested.

*The important points are:* 

- − *Capital budgeting* is the most significant financial activity of the firm.
- − *Capital budgeting* determines the core activities of the firm over a long-term future.
- − *Capital budgeting* decisions must be made carefully and rationally.
- − *Long-term investments* may be in the form of a new project, or to expand an existing firm, or to acquire a new fixed asset. In all cases, the capital budgeting decision is related to the future thus it may contain many uncertainties.
- − *Capital budgeting* emphasizes the firm's goal of wealth maximization, which is expressed as maximizing an investment's Net Present Value.

#### **1.3.1 Capital Budgeting Within the Firm**

**Capital** Budgeting Within the Firm

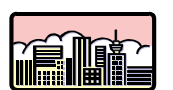

*Many companies follow a carefully prescribed process in capital budgeting.* At least once a year, proposals for new projects are requested from each department and plant. The proposals are screened by a capital budgeting committee, which submits its findings to the officers of the company. The officers, in turn, select the projects they believe to be most worthy of funding and submit them to the board of directors. The directors approve the investment decision for the next period. The involvement of top management and the board of directors in the process demonstrate the importance of capital budgeting decisions. These decisions often have a significant impact on the future returns, as shown in Figure 1.1.

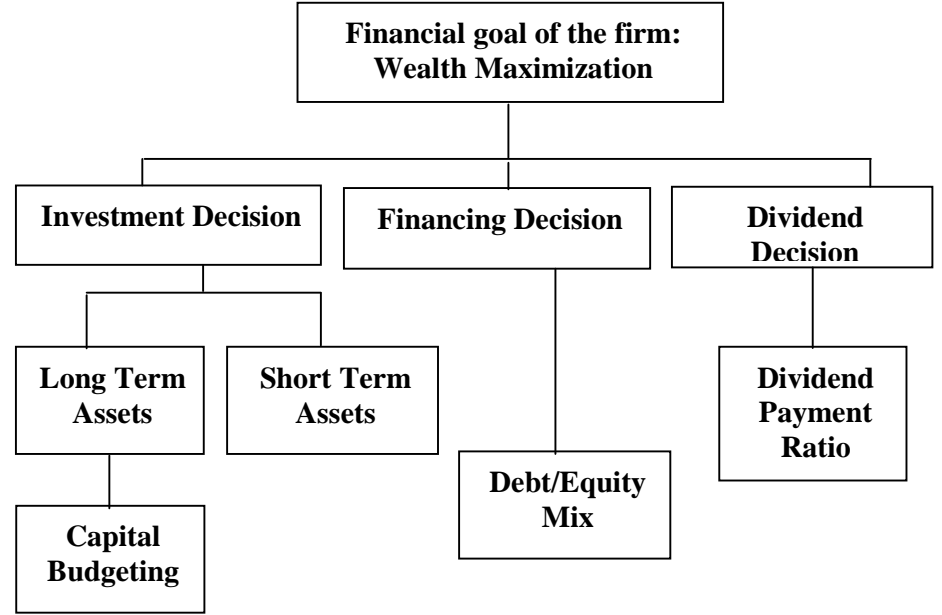

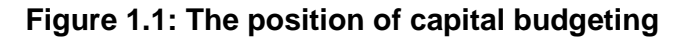

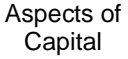

### **1.3.2 Aspects of Capital Budgeting**

Budgeting

#### *Capital budgeting involves:*

- − Committing significant resources
- − Planning for the long term: 5 to 50 years.
- − Decision making by senior management.
- − Forecasting long term cash flows.
- − Estimating long term discount rates.
- − Analyzing risks.
- − Calculating a project's relevant cash flows

#### **Capital budgeting uses:**

**Capital** budgeting uses

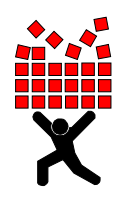

- Sophisticated forecasting techniques.
- − Time series analysis by the application of simple and multiple regression, and moving averages
- − Qualitative forecasting by the application of various techniques, such as the Delphi method
- − Application of time value of money formulae
- − Application of Net Present Value (NPV) analysis to forecasted cash flows
- − Application of Sensitivity and Break Even analyses to analyze risk
- − Application of Simulation and Monte Carlo Analysis as extra risk analysis
- − Application of long term forecasting and risk analysis to projects with very long lives

Cash Flows

#### **1.4.1 Why Cash Flows?**

**1.4 Cash Flows** 

*Cash flows, and not accounting estimates, are used in capital budgeting, project analysis because*:

- − They measure actual economic wealth.
- − They occur at identifiable time points.
- − They have identifiable directional flow.
- − They are free of accounting definitional problems.

**But which cash flows?** If we decide to make a component, should the cost of the factory building where it is made be included? What about the salary of the sales manager if a new product is launched?

*The answer to this question is clear and simple*: All cash flows have to be included in our analysis whenever they are affected by the decision! Hence, if launching a new product implies hiring a new sales manager, then his/her salary is included. If the sales manager would continue to be employed anyway, then his/her salary is a cash outflow the company would incur even if the product were not launched, and then his/her salary is not included.

Similarly, the factory building may have been there already without any other use for the firm (then don't include it), or it could have been sold (then include foregone cash inflow from not selling it). Alternatively, it may exist, but using it for making a component may force us to lease another building (then include these lease payments). These cash flows are also called incremental cash flows, since they always compare the cash flows for a base scenario (do not launch product, do not make component) with an alternative scenario.

The differences of the cash flows in the base and the alternative scenario are the incremental cash flows. We denote these incremental cash flows by Xt,

Where,

 $Xt > 0$  indicates that the firm's cash inflow increases in time  $t$  as a result of the decision, and

Xt < 0 indicates the opposite.

Hence, from a point of view of capital budgeting procedures, a decision is completely characterized by the stream of incremental cash flows. Analytically, characterizing the decision by a stream of cash flows presents us with two challenges:

- 1. We have to estimate these cash flows X for all periods in the future where the decision under consideration has an impact on the cash flows. This implies forecasting.
- 2. We have to use some investment appraisal method in order to analyze decisions where X is positive for some periods, and negative for others. We have to understand the time value of money in order to proceed correctly. We discuss the solution to this problem in the following sections. The incremental cash flows estimated here are typically uncertain, and we have to take into account that some cash flows are certain, whereas others depend on the state of the economy. We return to the problem of risk later in the course. There we shall see that we can take care of the riskiness of projects by using adequate discount rates.

The Meaning of RELEVANT Cash Flows

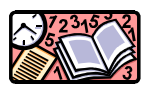

#### **1.4.2 The Meaning of RELEVANT Cash Flows.**

- 1. A relevant cash flow is one, which will *change* as a direct result of the decision about a project.
- 2. A relevant cash flow is one, which will occur in the future. A cash flow incurred in the past is irrelevant. It is sunk.
- 3. A relevant cash flow is the difference in the firm's cash flows with the project, and without the project.

#### **Relevant cash flows are also known as:** Marginal cash flows.

- 1. Incremental cash flows.
- 2. Changing cash flows
- 3. Project cash flows.
- 4. However, all titles have the same meaning.

#### **1.4.3 Project Cash Flows: Yes and No.**

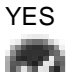

#### **YES: These are relevant cash flows**

- Incremental future sales revenue.
- Incremental future production costs.
- Incremental initial outlay.
- Incremental future salvage value.
- Incremental working capital outlay.
- Incremental future taxes.

NO

#### **NO: These are not relevant cash flows**

- Changed future depreciation.
- Reallocated overhead costs.
- Adjusted future accounting profit.
- Unused idle capacity cost.
- Outlays incurred in the past

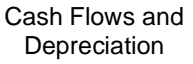

#### **1.4.4 Cash Flows and Depreciation: Always a Problem**

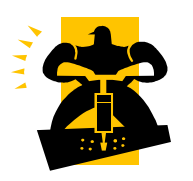

- Depreciation is NOT a cash flow.
- Depreciation is simply the accounting amortization of an initial capital cost.
- Depreciation amounts are only accounting journal entries.
- − Depreciation is measured in project analysis only because it reduces taxes.

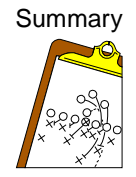

#### **1.4.5 Project Cash Flows: Summary**

Only future, incremental, cash flows are Relevant. Relevant Cash Flows are entered into a yearly cash flow table. Net Annual Cash Flows are discounted to give the project's Net Present Value. Thus when examining an investment proposal one should be interested only in the marginal or incremental cash flows associated with the project in question.

The incremental net cash flow of an investment proposal is defined to be the difference between the firm's cash flows if the investment project is undertaken and the firm's cash flows if the investment project is not undertaken.

Net Cash Flow = Cash Inflow - Cash Outflow

#### **Cash Inflows include**:

- Cash operating revenues,
- Cash proceeds from selling assets,
- Residual value of the investment at the end of its useful life.

#### **Cash outflows include:**

- The investment cost (the initial investment)
- Cash operating cost
- Increase in working capital Income tax on taxable income

The income tax paid is determined by: Taxes = t\*(Revenue - Expenses - Depreciation)

**1.4.6 Project Cash Flows: Example 1** 

where t is the corporate tax rate. Note that depreciation is not a cash expense and only affects cash flows through its effect on taxes.

#### Example

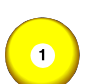

Egyptian Investors Company is considering an immediate investment of LE. 200000 in new equipment. The new equipment is expected to last for 5 years and have LE. 50000 salvage value at the end of its useful life. The annual net cash inflows are LE. 200000, and the annual net cash outflows are LE. 100000. The company's net income is subject to 40% income tax. The company uses the straight-line method in calculating the annual depreciation.

**Required**: calculate the annual net cash flows for the new equipment.

- 1. The annual depreciation  $=$  The investment cost  $-$  Salvage value/Number of Years in the useful life
- 2. The annual depreciation =  $(200000 50000/5) = LE$ . 30000 (non cash item) 5 years
- 3. The annual accounting net income = Total annual revenues (cash and non cash) – Total operating expenses (cash and non cash)
- 4. The annual accounting net income =  $200000 (100000 +$  $30000 = 70000$

The annual income  $tax = The accounting net income * The$ income tax rate

5. The annual income tax =  $70000 * 40\% = 28000$ 

The annual net cash flows  $=$  The annual net cash inflows  $-$  The net cash outflows including income tax

6. The annual net cash flows =  $200000 - (100000 + 28000) = LE$ . 72000

These information can be summarized as follows Net Cash Flows Estimation (amounts in LE.)

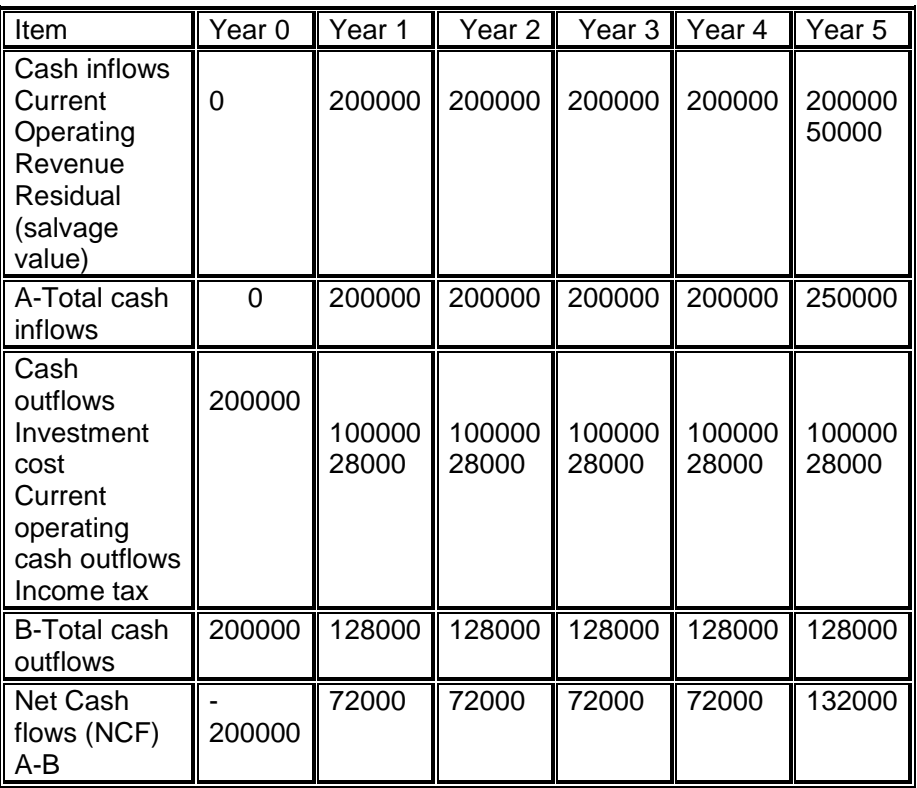

Example

## $\bullet$

A corporation is considering installing a machine that costs \$60,000 plus installation costs of \$2,000. It will generate revenues of \$155,000 annually and cash expenses annually of \$100,000. It will be depreciated to a salvage of \$6,000 over a seven-year life using the straight-line method. Assuming the firm has a marginal cost of capital of 12 percent and is in the 34 percent marginal tax bracket, determine the incremental cash flows of this investment project. What is the annual net cash flow of this project?

**1.4.7 Project Cash Flows: Example 2** 

**Year 0:** The incremental cash flows associated with the project in year 0 are:

Cost of new machine: \$60,000 + Installation Cost: \$2,000 = \$62000

#### **Years 1-7:**

Yearly revenues: \$155,000 Yearly expenses: \$100,000 Yearly tax expense = Tax rate \* [taxable income] Where taxable income = revenues –expenses - depreciation.

In this case depreciation is computed using the straight line method,  $D = (62,000-6,000)/7 = $8,000$ . Therefore, yearly tax expense is 0.34(155,000-100,000-8,000)  $= $15,980.$ 

#### **Year 7**

Salvage value: \$6,000.

The results can be summarized in two tables. The first computes taxable income and the tax expense. The second table computes the net cash flow.

#### **1. Computation of Taxable Income:**

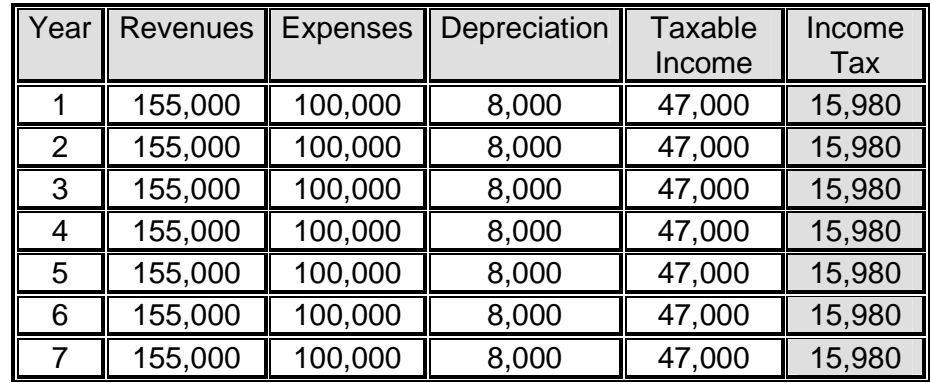

#### **2. Computation of Net Cash Flows:**

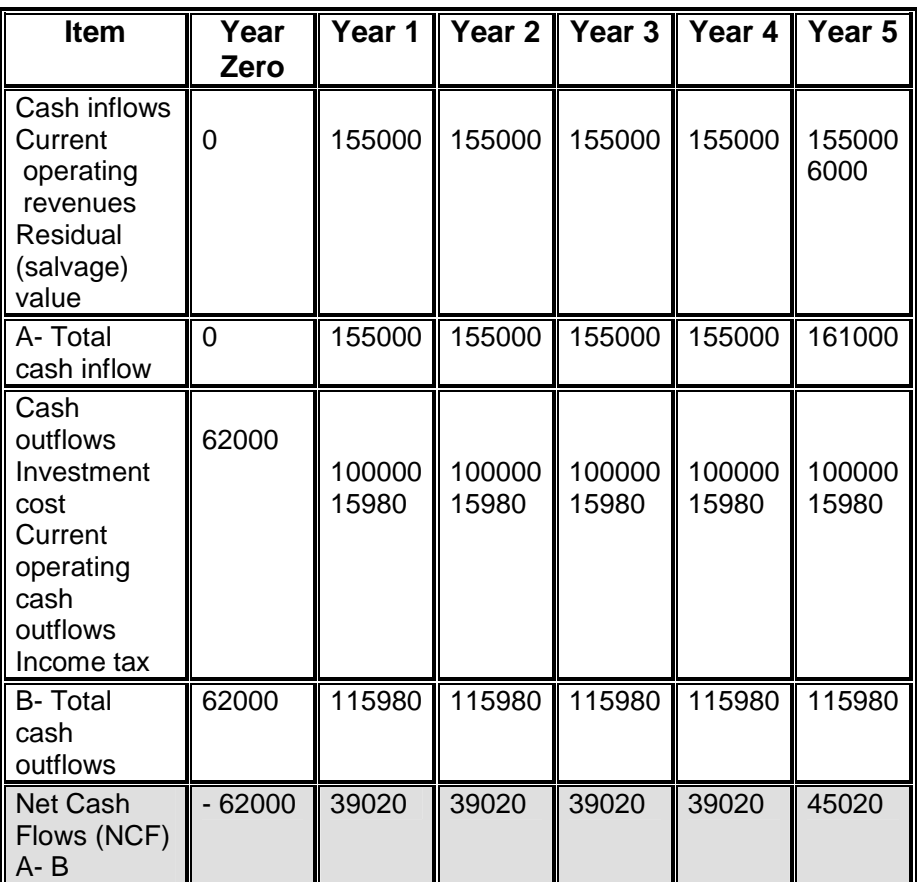

Essential Formula in Project Appraisal

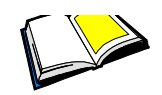

### **1.5 Essential Formula in Project Appraisal**

Recognition of the time value of money can make a significant difference in the long-term impact of the capital; budgeting decision. For example, cash flows that occur early in the life of an investment will be worth more than those that occur later, because of the time value of money. Therefore, it is useful to recognize the timing of cash flows when evaluating projects. This part aims at explaining of the formulae and symbols used to evaluate investment projects

Fundamentals in Financial Evaluation

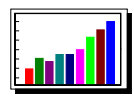

## **1.5.1 Fundamentals in Financial Evaluation**

Money has a time value: a \$ or £ or  $\epsilon$  today, is worth more than a \$ or  $E$  or  $E$  next year. A risk free interest rate may represent the time value of money. Inflation too can create a difference in money value over time. It is NOT the time value of money. It is a decline in monetary purchasing power.

Moving Money Through Time

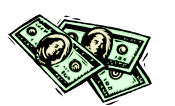

### **1.5.2 Moving Money Through Time**

Investment projects are long lived, so we usually use annual interest rates. With compound interest rates, money moved forward in time is 'compounded', whilst money moved backward in time is 'discounted'.

#### Financial **Calculations**

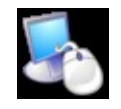

Time value calculations in capital budgeting usually assume that interest is annually compounded.

'Money' in investment projects is known as 'cash flows': the symbol is: Ct Cash flow at end of period t.

#### **The present value of a single sum is:**

**1.5.3 Financial Calculations** 

$$
PV = FV (1 + r)^{-t}
$$

- The present value of a dollar to be received at the end of period t, using a discount rate of r.

#### **Example:**

Calculate the present value of \$110 to be received after one year, the discount rate is 10%  $PV = 110/(1.1) = $100$ ,

Thus, the \$110 after one year has a value of \$100 today.

Cash Flow Series

#### **1.5.3 Cash Flow Series**

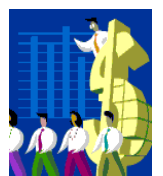

The present value of a series of cash flows is:

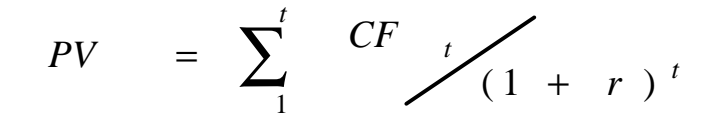

A payment series in which cash flows are Equally sized And Equally timed is known as an annuity.

#### **There are three types of annuities:**

- 1. Ordinary annuities; the cash flows occur at the end of each time period.
- 2. Annuities due; the cash flows occur at the start of each time period.
- 3. Perpetuities; the cash flows begin at the end of the first period, and go on forever.

The present value calculations may be made manually using tables (appendix 1) or using financial calculators or using spreadsheets (Excel program). The examples illustrated below are based on manual calculations, however, the trainees may use the excel program to recalculate the figure. The formulas are illustrated in the handouts.

#### **1.5.4 PV of Mixed Stream of Future Cash Flows**

PV of Mixed Stream

Example: A project that has a useful life of 4 years and will give a net annual cash flows of 150, 220, 400, 540 respectively during each year of the useful life.

#### **Required:**

How much does it worth today if the required rate of return is 14%? How much does it worth today if the required rate of return is 16%? Explain the reason for the difference?

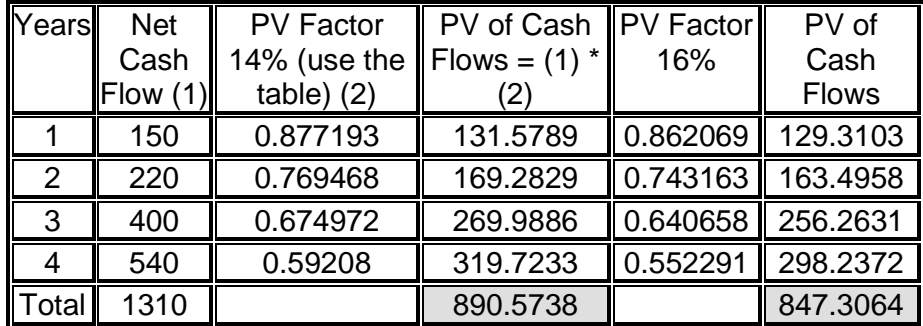

If the net cash flow stream had changed to 540, 150, 400, 220, would it make any difference in the value of the project today, why?

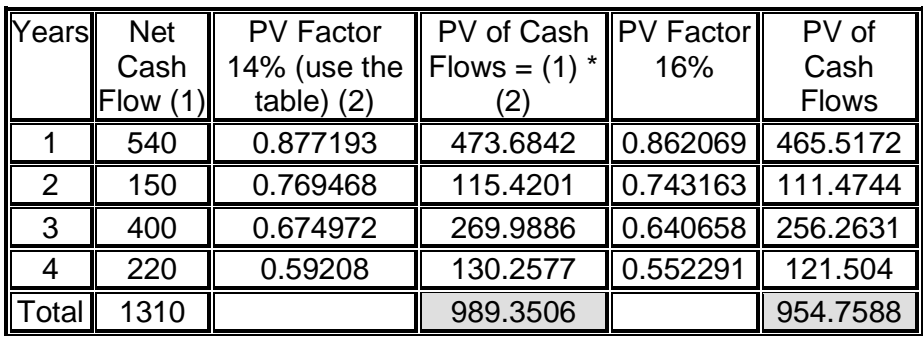

#### PV of Constant Stream

#### **1.5.5 PV of Constant Stream of Future Cash Flows (Annuity)**

**Example:** A project has a useful life of 4 years and will give constant net annual cash flows of 200 during each year of the useful life. How much does it worth today if the required rate of return is 14%, and 16%

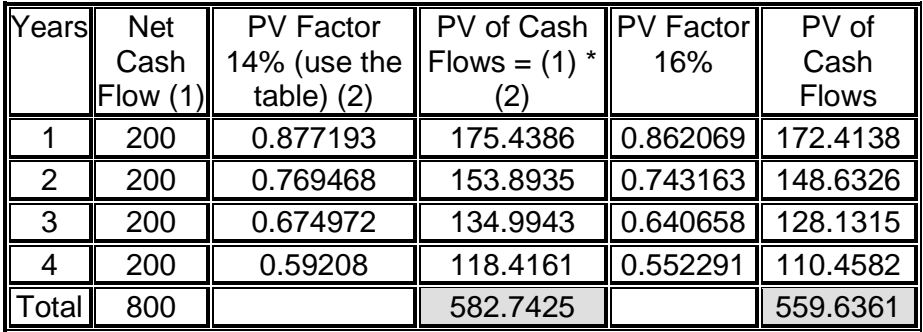

Alternatively, use the present value of an annuity table, look at 14% and 4 years then multiply the present value factor by \$ 200.

PV of 200 annuity for 4 years @ 14% = 200 \* 2.9137 = 582.7425 (same answer but faster)

PV of Constant Perpetuity

#### **1.5.6 PV of Constant Perpetuity (Constant Amount That Will Last Forever)**

Find the present value of \$ 20 constant for unlimited period using 14% as the required rate of return

$$
PV = \frac{Constant Cash Flow}{Rate of return} = \frac{20}{0.14} = $142.85
$$

PV of Constant Growth Perpetuity

#### **1.5.7 PV of Constant Growth Perpetuity (an Annual Amount That Will Grow With a Constant Rate and Will Last Forever)**

Find the present value of an annual dividends of \$ 20 that will grow with a constant rate of 4% using 14% as the required rate of return

PV =  $\text{Constant Cash Flow}$  = 20 = 20 =  $\text{\textdegree$}20$  = \$ 200 Rate of return- Growth rate  $0.14 - 0.04$  0.1

FV of Mixed Stream

#### **1.5.8 FV of Mixed Stream of Future Cash Flows**

**Example:** A project has a useful life of 4 years and will give net annual cash flows of 150, 220, 400, 540 respectively during each year of the useful life, find the future values of these amounts by the end of the 4 years @ 14%.

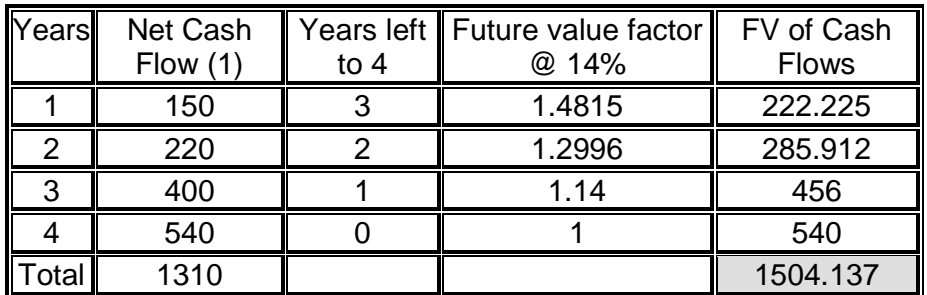

FV of Constant Stream **1.5.9 FV of Constant Stream of Future Cash Flows (Annuity)** 

> **Example:** A project has a useful life of 4 years and will give a constant net annual cash flow of 200 during each year of the useful life. How much does it worth after 4 years if the required rate of return is 14%,

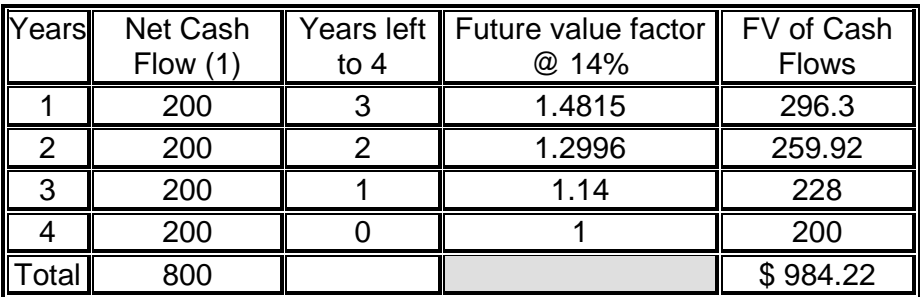

Alternatively, use the future value of an annuity table, look at 14% and 4 years then multiply it by 200

FV of 200 annuity for 4 years  $\textcircled{2}$  14% = 200  $*$  4.92 = \$ 984 (same answer but faster)

Evaluation of Project Cash Flows

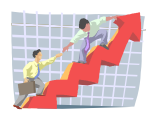

### **1.5.10 Evaluation of Project Cash Flows**

Cash flows occurring within investment projects are assumed to occur regularly, at the end of each year. Since they are unlikely to be equal, they will not be annuities.

Annuity calculations apply more to loans and other types of financing.

All future flows are discounted to calculate a Net Present Value, NPV; or an Internal Rate of Return, IRR.

**1.5.11 Decision Making With Cash Flow Evaluations** 

Decision Making With Cash Flow Evaluations

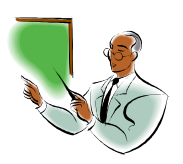

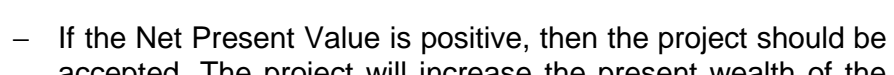

- accepted. The project will increase the present wealth of the firm by the NPV amount. If the IRR is greater than the required rate of return, then the
- project should be accepted. The IRR is a relative measure, and does not measure an increase in the firm's wealth.

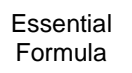

### **1.5.12 Essential Formula -- Summary**

- 1. The Time Value of Money is a cornerstone of finance.
- 2. The amount, direction and timing of cash flows, and relevant interest rates, must be carefully specified.
- 3. Knowledge of financial formula is essential for project evaluation.
- 4. NPV and IRR are the primary investment evaluation criteria.

Most financial functions can be automated within Excel program.

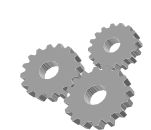

## **Chapter 2: Capital Budgeting Techniques**

Introduction

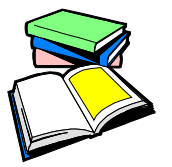

#### **2.1 Introduction**

In order to assess the feasibility of any investment project, some capital budgeting techniques should be used to evaluate that project. This part illustrates the most common techniques and the advantages and disadvantages of each one of them.

#### The Net Present Value Method

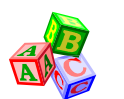

### **2.2 The Net Present Value Method**

The primary capital budgeting method that uses discounted cash flow techniques is called the Net Present Value (NPV). Under the NPV net cash flows are discounted to their present value and then compared with the capital outlay required by the investment. The difference between these two amounts is referred to as the NPV. The interest rate used to discount the future cash flows is the required rate of return (will be discussed later). A project is accepted when the net present value is zero or positive.

The Net Present Value (NPV) Rule

Net Present Value  $(NPV)$  = Total PV of future  $CF's$  - Initial Investment

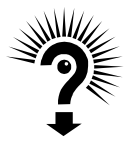

#### **2.2.1 Why To Use Net Present Value?**

Accepting positive NPV projects benefits shareholders, for the following reasons:

NPV uses cash flows NPV uses all the cash flows of the project NPV discounts the cash flows properly, and

#### **2.2.2 Estimating NPV**

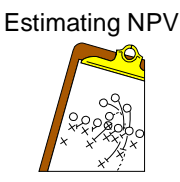

Three variables should be considered:

- 1. Estimate future cash flows: how much? and when?
- 2. Estimate discount rate
- 3. Estimate initial costs

Minimum Acceptance Criteria: Accept if NPV > 0 Ranking Criteria: Choose the highest NPV

Good Attributes of the NPV Rule

#### **2.2.3 Good Attributes of the NPV Rule**

- 1. Uses cash flows
- 2. Uses ALL cash flows of the project
- 3. Discounts ALL cash flows properly

Reinvestment assumption: the NPV rule assumes that all cash flows can be reinvested at the discount rate.

The Payback Period Rule

### **2.3 The Payback Period Rule**

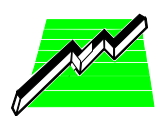

The payback period answers the question of; how long does it take the project to "pay back" its initial investment?

Payback Period = number of years to recover initial costs

The shorter the payback period the more attractive the investment. The reasons are that:

The earlier the investment is recovered, the sooner the cash funds can be used for other purpose.

The risk of loss from obsolesces and changed economic conditions is less in a shorter payback-period

#### **Minimum Acceptance Criteria: set by management Ranking Criteria: set by management**

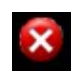

#### **Disadvantages:**

Ignores the time value of money Ignores cash flows after the payback period Biased against long-term projects Requires an arbitrary acceptance criteria An accepted project based on the payback criteria may not have a positive NPV

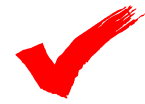

#### **Advantages:**

Easy to understand Biased toward liquidity

The Discounted Payback Period Rule

### **2.4 The Discounted Payback Period Rule**

How long does it take the project to "pay back" its initial investment taking *the time value of money i*nto account?

However, by the time you have discounted the cash flows, you might as well calculate the NPV.

The Average Accounting Return Rule

### **2.5 The Average Accounting Return Rule**

Another attractive but fatally flawed approach.

$$
AAR = \frac{\text{Average } \text{Net } \text{ Income}}{\text{Average } \text{Book } \text{Value } \text{of } \text{Investent}}
$$

Ranking Criteria and Minimum Acceptance Criteria set by management

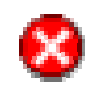

#### **Disadvantages:**

Ignores the time value of money Uses an arbitrary benchmark cutoff rate Based on book values, not cash flows and market values

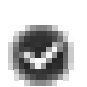

#### **Advantages:**

Accounting information is usually available Easy to calculate

#### The Internal Rate of Return

### **2.6 The Internal Rate of Return (IRR) Rule**

IRR is the discount rate that sets NPV to zero. The IRR differs from the NPV in that it results in finding the internal yield of the potential investment. The IRR is calculated by discounting the net cash flows using different discount rates till it gives a net present value of zero (Trial and Error). However, it may be easily calculated using financial calculators or Excel Program.

Minimum Acceptance **Criteria** 

#### **2.6.1 Minimum Acceptance Criteria**

Accept if the IRR exceeds the required return.

Ranking Criteria

#### **Ranking Criteria**

Select alternative with the highest IRR. Reinvestment assumption: All future cash flows assumed reinvested at the IRR.

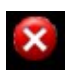

#### **Disadvantages**

Does not distinguish between investing and borrowing? IRR may not exist or there may be multiple IRR Problems with mutually exclusive investments

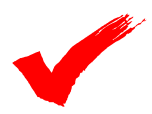

#### **Advantages**

Easy to understand and communicate

#### The Profitability Index

### **2.7 The Profitability Index (PI) Rule**

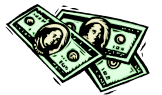

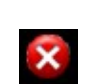

## Initial Investment

 $PI = \frac{Total PV of}{P}$  Future Cash Flows

**Minimum Acceptance Criteria: Accept if PI > 1** 

**Ranking Criteria: Select alternative with highest PI** 

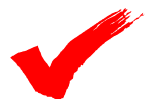

#### **Disadvantages:**

Problems with mutually exclusive investments

#### **Advantages:**

May be useful when available investment funds are limited Easy to understand and communicate Correct decision when evaluating independent projects

**Mutually** Exclusive

#### **2.7.1 Mutually Exclusive** *vs.* **Independent Project**

#### **Mutually Exclusive Projects**: Only ONE of several potential projects can be chosen, e.g. acquiring an accounting system. The meaning is that if the company accepts one project, it would be impossible to adopt the other proposal even if generates a positive net present value.

RANK all alternatives and select the best one.

Independent Projects **Independent Projects**: accepting or rejecting one project does not affect the decision of the other projects.

Must exceed the MINIMUM acceptance criteria.

#### The Practice of Capital Budgeting

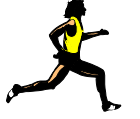

### **2.8 The Practice of Capital Budgeting**

Capital budgeting techniques varies by industry, Some firms use payback, others use accounting rate of return. However, the most frequently used technique for large corporations is IRR or NPV.

Selection of **Techniques** 

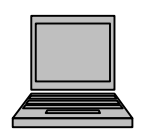

#### **2.8.1 Selection of Techniques**

**Net Present Value** is the technique of choice; it satisfies the requirements of: the firm's goal, the time value of money, and the absolute measure of investment.

**Internal Rate of Return** is useful in a single asset case, where the cash flow pattern is an outflow followed by all positive inflows. In other situations the IRR may not rank mutually exclusive assets properly, or may have zero or many solutions.

**Accounting Rate of Return** allows many valuations of the asset base, does not account for the time value of money, and does not relate to the firm's goal. It is not a recommended method.

**Payback Period** does not allow for the time value of money, and does not relate to the firm's goal. It is not a recommended method.

The Notion of **Certainty** 

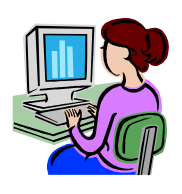

#### **2.8.2 The Notion of Certainty**

A simplified assumption made by many financial analysts is that projected results are known with certainty. The reasons are:

Certainty allows demonstration and evaluation of the capital budgeting techniques, whilst avoiding the complexities involved with risk.

Certainty requires forecasting, but forecasts, which are certain. Certainty is useful for calculation practice.

Risk is added as an adoption of an evaluation model developed under certainty.

The next unit will illustrate how to account for the risk effect in the capital budgeting decisions.

Summary

#### **2.8.3 Summary**

This unit evaluates the most popular alternatives to NPV:

- ◆ Payback period
- ♦ Accounting rate of return
- ♦ Internal rate of return
- ♦ Profitability index

When it is all said and done, they are not the NPV rule; for those of us in finance, it makes them decidedly second-rate.

**Case**

#### **Case 1: (Independent Projects)**

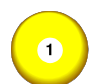

The management of the Egyptian investors Plc is evaluating a capital budget decision. The available alternatives are as follows:

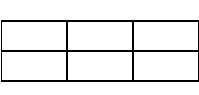

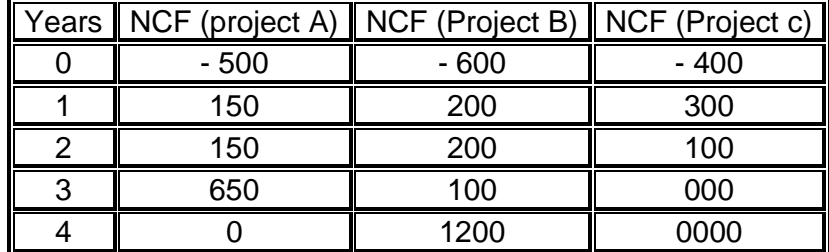

#### **Required:**

Rank these investment alternatives using the payback period, and the NPV. The required rate of return is 18%

#### **The payback period:**

To calculate the payback period, the net cash flows for each alternative should be accumulated till it gives a positive value (i.e. till it pays back its initial investment). The one that pays back faster is the best alternative.

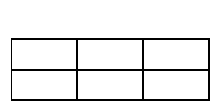

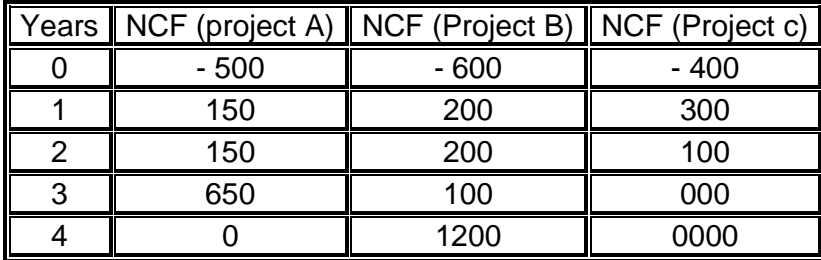

According to the payback method, project C which pays back after 2 years is No. 1, followed by project A which pays back after 3 years, while project B is No. 3 because it pays back during the fourth year.

Do you agree with this ranking? Why?

#### **The NPV:**

According to the net present value method, the net cash flows should be discounted and accumulated to get the NPV, by the end of the useful life. The project that generates the highest NPV is the most feasible one.

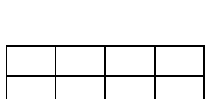

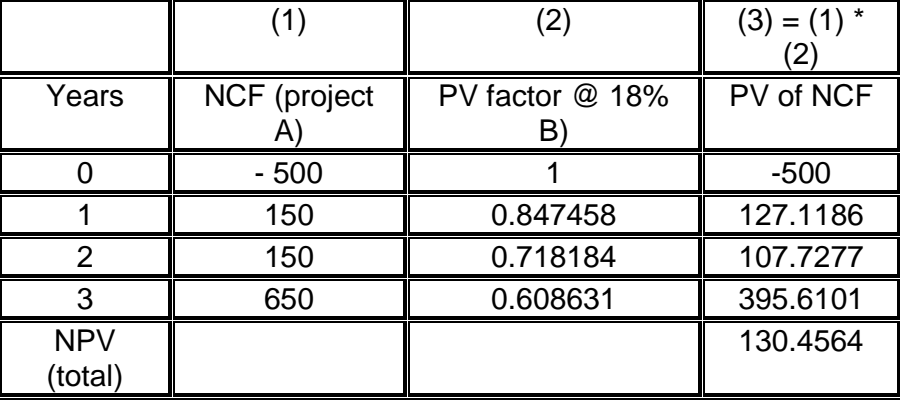

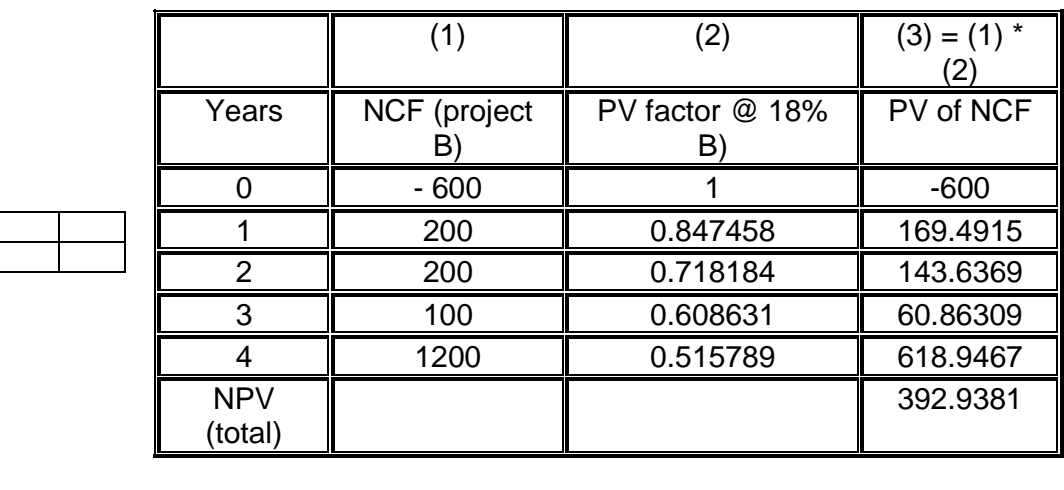

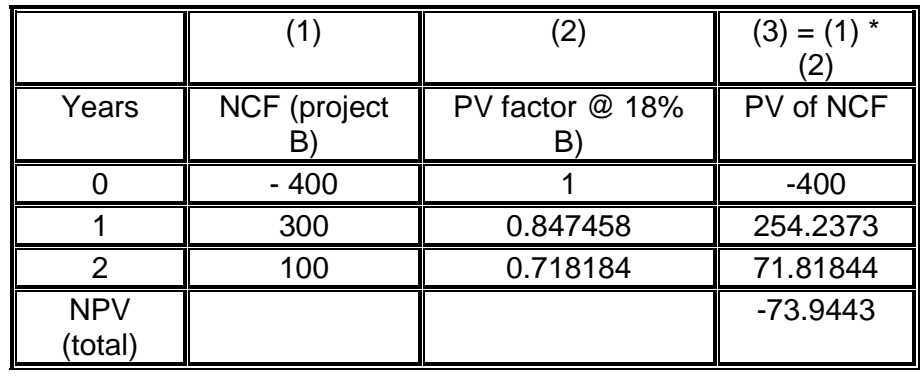

**Project B** generates the highest positive NPV, thus it is ranked as No. 1, followed by project A. While project C should be rejected as it gives a negative NPV.

Case

# $\bullet$

f.

#### **Case 2: (Mutually Exclusive Projects)**

The management of Goldi is evaluating an investment proposal to acquire one of two mutually exclusive production lines to produce motherboards. The following data is available:

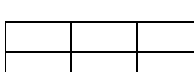

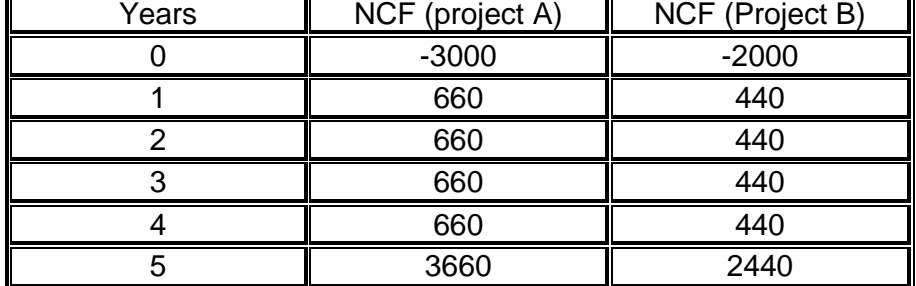

The company's cost of capital is 12%.

#### **Required: select the best alternative**

#### **Answer:**

The best method to use in selecting between mutually exclusive projects is the NPV, thus the net cash flows for each project is discounted @ the cost of capital rate (12%) and the project that yield the highest NPV is selected.

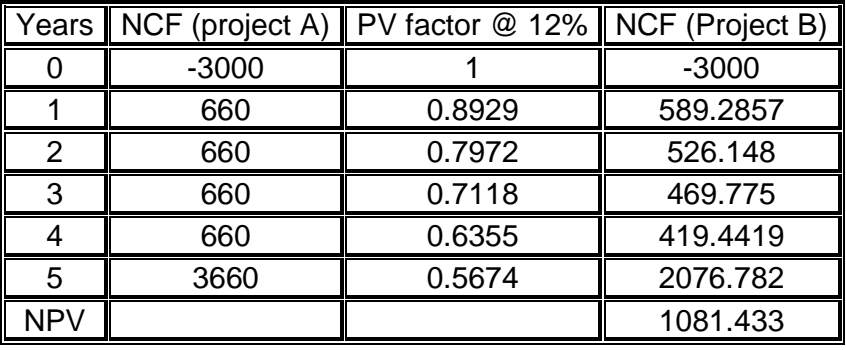

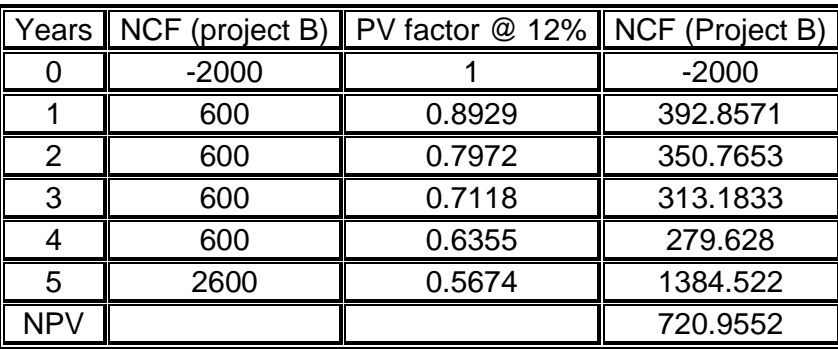

Project A **Project A** gives net present value that is higher than project B, thus it is more feasible (i.e. project A maximizes the shareholders wealth).

> Note: The IRR in this case may give a conflicting result, both projects will give an IRR of 22%.

## **Chapter 3: Risk Analysis**

There are many approaches to incorporate risk into project analysis. The first one is use of sensitivity analysis. Sensitivity analysis uses a number of outcome estimates (cash flows estimates) to get a sense of the variability among potential returns. While, the second approach is to deal with risk and uncertainty through adjustments to the discount rate or by the certainty equivalent factor.

#### Introduction **3.1 Introduction: What is risk?**

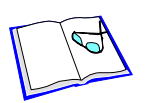

Risk is the variation of future expectations around an expected value. Risk is measured as the range of variation around an expected value. Risk and uncertainty are interchangeable words. In project analysis, risk is the variation in predicted future cash flows.

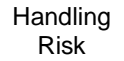

### **3.2 Handling Risk**

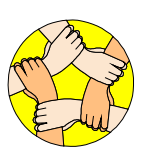

There are several approaches to handling risk: In this unit, risk is accounted for by applying a discount rate commensurate with the riskiness of the cash flows, and by using a certainty equivalent factor. However, risk may be also accounted for by evaluating the project under simulated cash flow and discount rate scenarios.

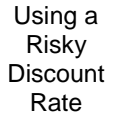

### **3.3 Using a Risky Discount Rate**

The structure of the cash flow discounting mechanism for risk is:

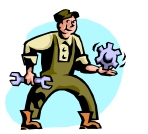

*NPV = (Risky cash flows) 1 + (Risky cash flows) 2 +……– Initial outlay*   $(1 +$  *risky rate* $)^{1}$ *(1 + risky rate)<sup>2</sup>*

#### Defining a Risky **Discount** Rate

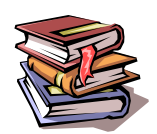

### **3.4 Defining a Risky Discount Rate**

Conceptually, a risky discount rate, k, has three components:

- $\bullet$  A risk-free rate (r), to account for the time value of money
- $\triangle$  An average risk premium (u), to account for the firm's business risk
- ♦ An additional risk factor (a), with a positive, zero, or negative value, to account for the risk differential between the project's risk and the firms' business risk.

#### Calculating a Risky **3.5 Calculating a Risky Discount Rate**

**Discount** Rate

A risky discount rate is conceptually defined as:

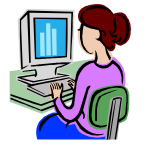

 $k = r + u + a$ 

Unfortunately, k, is not easy to estimate.

#### **Two approaches to this problem:**

- 1. Use the firm's overall Weighted Average Cost of Capital (WACC), after tax, as k. The WACC is the overall rate of return required to satisfy all suppliers of capital.
- 2. A rate estimating  $(r + u)$  is obtained from the Capital Asset Pricing Model, (CAPM) and then a is added.

**Calculating** the WACC

#### **1- Calculating the WACC**

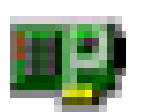

**WACC =** Wps\*Cps + Wcs\*Ccs + (Wd \* Cd) Where: Wps is the weight of preferred stock. Wcs is the weight of common stock. Wd is the weight of debt. Cps is the cost of preferred stock Ccs is the cost of common stock Cd is the cost of debt = interest  $*$  (1-tax rate)

#### **Example:**

Assume a firm has a capital structure of: 50% common stock, 10% preferred stock, 40% long-term debt. Rates of return required by the holders of each are: common, 10%; preferred, 8%; pre-tax debt, 7%. The firm's income tax rate is 30%.

 $WACC = (0.5 \times 0.10) + (0.10 \times 0.08) + (0.40 \times (0.07 \times (1-0.30)))$  $= 7.76\%$  pa, after tax.

**2- The Capital Asset Pricing Model (CAPM)** 

The Capital Asset Pricing Model

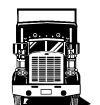

This model establishes the covariance between market returns and returns on a single security. The covariance measure can be used to establish the risky rate of return, r, for a particular security, given expected market returns and the expected risk free rate.

#### **Calculating** *r* **from the CAPM**

The equation to calculate r, for a security with a calculated Beta is:

 $E$  (rit) = RFR + Bi (Rmt – RFR)

Where:

E(rit) is the expected return of the share or the asset (the required rate of return).

RFR is the risk free rate Rmt is the rate of return on the market portfolio. Beta is the Slope of an Ordinary Least Squares Regression Line

#### Example **Example:**

If the RFR is 7% and the return on the market portfolio is 12% what is the expected return of share x if the shares beta is 0.5? If the stock beta has increased to one, what is the expected return on that stock?

Erit =  $7\% + 0.5$  (12% -  $7\%) = 9.5\%$  (this is the discount rate to be used in calculating the NPV)

If the beta is increased to 1 the expected return will be: Erit =  $7\% + 1$  (12% -  $7\%) = 12\%$  (this is the discount rate to be used in calculating the NPV)

Note: Beta is a measure of risk i.e. High beta means high risk thus a higher required rate of return.

The Certainty **Equivalent Method** 

### **3.6 The Certainty Equivalent Method: Adjusting the Cash Flows to their 'Certain' Equivalents**

The Certainty Equivalent method adjusts the cash flows for risk, and then discounts these 'certain' cash flows at the risk free rate.

$$
NPV = \frac{CF_1 \times b}{(1+r)^1} + \frac{CF_2 \times b}{(1+r)^2} \text{ etc } - \text{ CO}
$$

Where: b is the 'certainty coefficient' (established by management, and is between 0 and 1); and r is the risk free rate.

Analysis under Risk

### **3.7 Analysis under Risk: Summary**

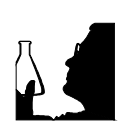

Risk is the variation in future cash flows around a central expected value.

Risk can be accounted for by adjusting the NPV calculation discount rate: there are two methods – either the WACC, or the CAPM

Risk can also be accommodated via the Certainty Equivalent Method.

All methods require management judgment and experience.

Project Decision Analysis

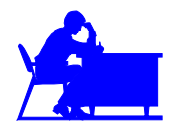

### **3.8 Project Decision Analysis (Guide Lines)**

### **3.8.1 Making Go/No-Go Project Decision**

Virtually all general managers face capital-budgeting decisions in the course of their careers. The most common of these is the simple "yes" versus "no" choice about a capital investment. The following are some general guidelines to orient the decision maker in these situations.

**Focus on** *cash flows,* **not profits.** One wants to get as close as possible to the economic reality of the project. Accounting profits contain many kinds of economic fiction. Flows of cash, on the other hand, are economic facts.

**Focus on** *incremental* **cash flows.** The point of the whole analytical exercise is to judge whether the firm will be better off or worse off if it undertakes the project. Thus, one wants to focus on the changes in cash flows effected by the project. The analysis may require some careful thought: a project decision identified as a simple go/no-go question may hide a subtle substitution or choice among alternatives. For instance, a proposal to invest in an automated machine should trigger many questions: Will the machine expand capacity (and thus permit us to exploit demand beyond our current limits)? Will the machine reduce costs (at the current level of demand) and thus permit us to operate more efficiently than before we had the machine? Will the machine create other benefits (e.g., higher quality, more operational flexibility)? The key economic question asked of project proposals should be, "How will things change (i.e., be better or worse) if we undertake the project?"

**Account for time.** *Time is money.* We prefer to receive cash sooner rather than later. Use NPV as the technique to summarize the quantitative attractiveness of the project. Quite simply, NPV can be interpreted as the amount by which the market value of the firm's equity will change as a result of undertaking the project.

**Account for** *risk.* Not all projects present the same level or risk. One wants to be compensated with a higher return for taking more risk. The way to control for variations in risk from project to project is to use a discount rate to value a flow of cash that is consistent with the risk of that flow.

These 4 precepts summarize a great amount of economic theory that has stood the test of time. Organizations using these precepts make better investment decisions than organizations that do not use them.

## **Pathways to Higher Education Project**

#### **Pathways Mission**

Training fresh university graduates in order to enhance their research skills to upgrade their chances in winning national and international postgraduate scholarships as well as obtaining better job.

#### **Partners**

- **-**CAPSCU, Cairo University
- **-**Ford Foundation, USA
- **-**Future Generation Foundation, FGF
- **-**National Council for Women, NCW
- **-**Cairo University Faculties of
- Commerce, Arts, Mass Communication, Law, Economics & Political Science, and Engineering

#### **Training Programs**

- **-**Enhancement of Research Skills
- **-**Training of Trainers
- **-**Development of Leadership Skills

#### **Publications of Training Programs**

- 1- Planning and Controlling
- 2- Systems and Creative Thinking
- 3- Research Methods and Writing Research **Proposals**
- 4- Statistical Data Analysis
- 5- Teams and Work Groups
- 6- Risk Assessment and Risk Management
- 7- Argumentation: Techniques of Measurement and Development
- 8- Communication Skills
- 9- Negotiation Skills
- 10- Analytical Thinking
- 11- Problem Solving and Decision Making
- 12- Stress Management
- 13- Accounting for Management and Decision Making
- 14- Basics of Managerial Economics
- 15- Economic Feasibility Studies
- 16- Health, Safety and Environment
- 17- Wellness Guidelines: Healthful Life
- 18- Basic Arabic Language Skills for Scientific Writing
- 19- General Lectures Directory
- 20- Enhancement of Research Skills Graduation Projects Directory

**Project Web-site**  www.Pathways-Egypt.com

**Published by: CAPSCU** – Center for Advancement of Postgraduate Studies and Research in Engineering Sciences, Faculty of Engineering - Cairo University Tel:  $(+202)$  5716620,  $(+202)$  5678216 Fax:  $(+202)$  5703620 Web-site: www.capscu.com E-mail: capscu@tedata.net.eg